## 1. Go to [www.charmsoffice.com](http://www.charmsoffice.com/)

## 2. Put mouse over **ENTER/LOGIN** and click on Parents/Students/Members

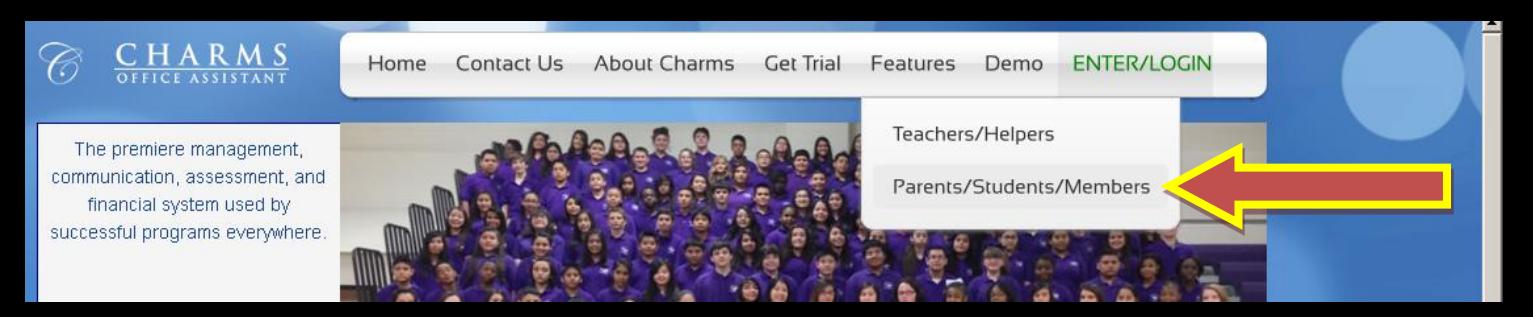

## 3. Enter **WVHSBAND**

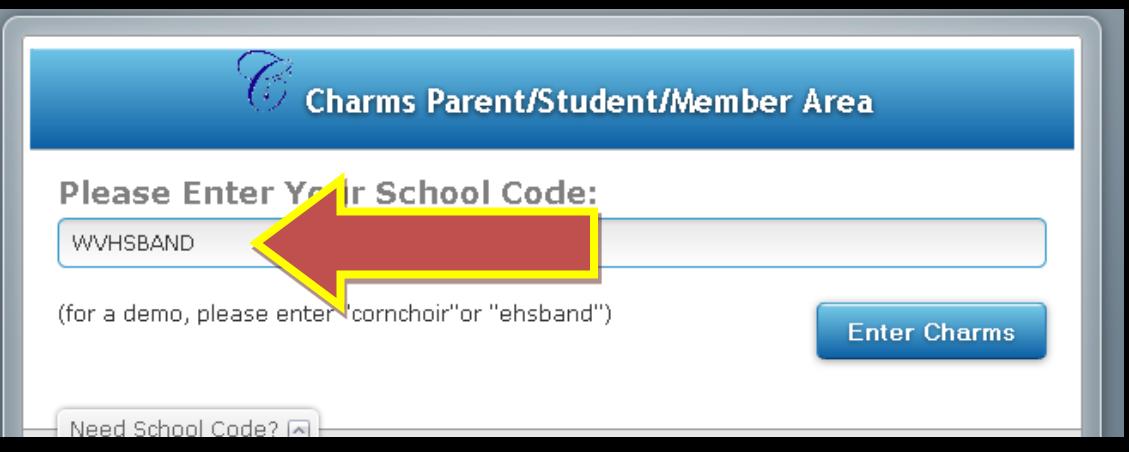

### *9 th/10th Graders*

*Student Name: Donald Benton*

**Student Area Password: donaldbenton**

\*\*If your account doesn't work, then please email dbenton@bradleyschools.org

#### *11th/12th Graders*

*Student Name: Donald Benton*

*Birthday: March 2 (03/02)*

# **Student Area Password: bentondon0302**

*full last name, first 3 letters of first birth name, birth date month and day ( \_ \_/ \_ \_ )*

\*\*If your account doesn't work, then please email dbenton@bradleyschools.org